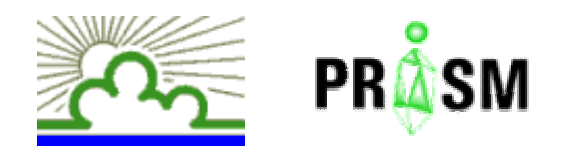

# **Création et Maintenance de mappings pour l'intégration de données XML**

**Xiaohui Xue, Zoubida Kedad**

**Laboratoire PRiSMUniversité de Versailles**

### **Contexte**

**Intégration de sources de données hétérogènes**

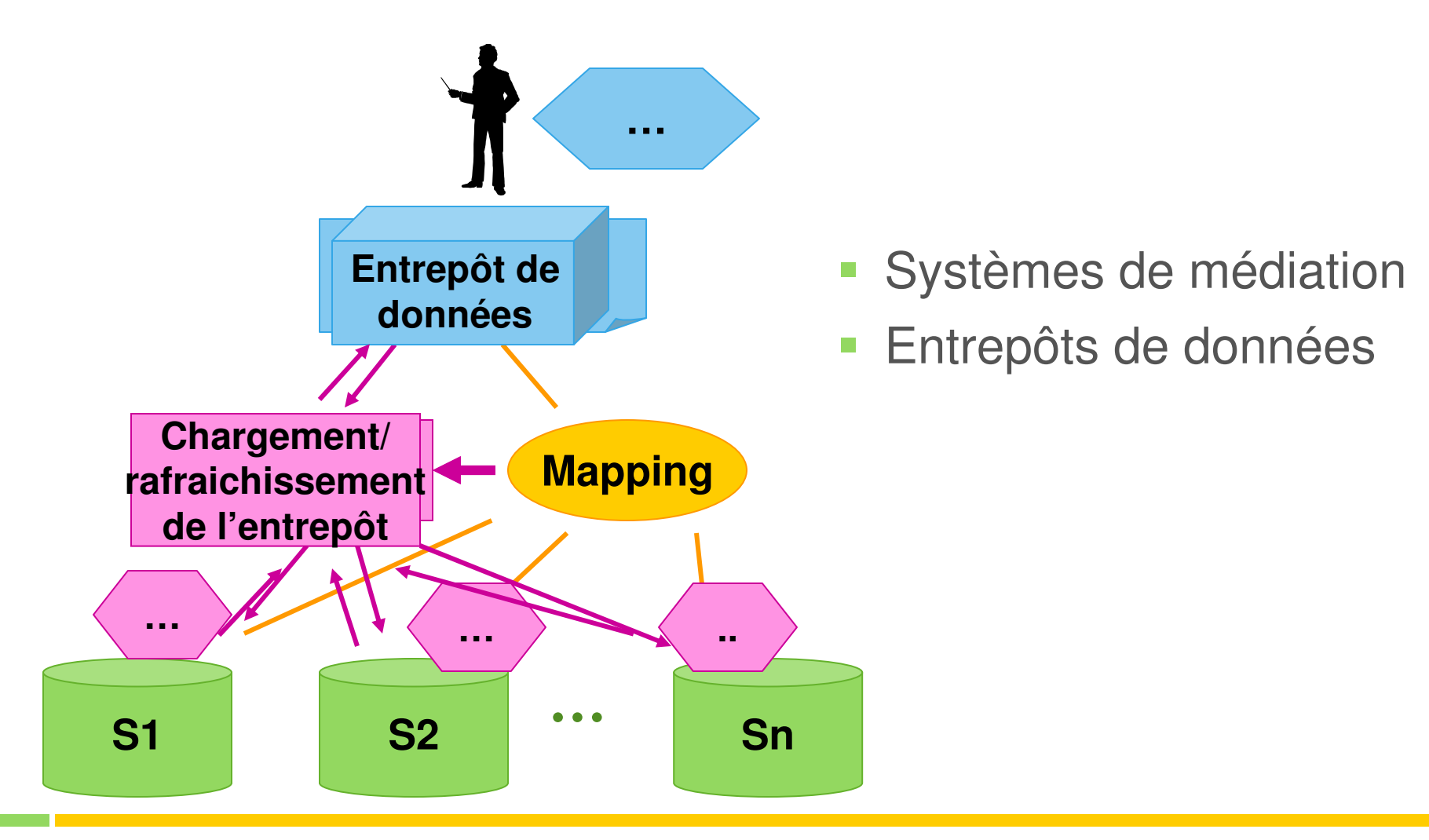

# **Mapping**

 Une expression spécifiant la façon dont les instances d'un schéma cible sont dérivées à partir des instances des schémas sources

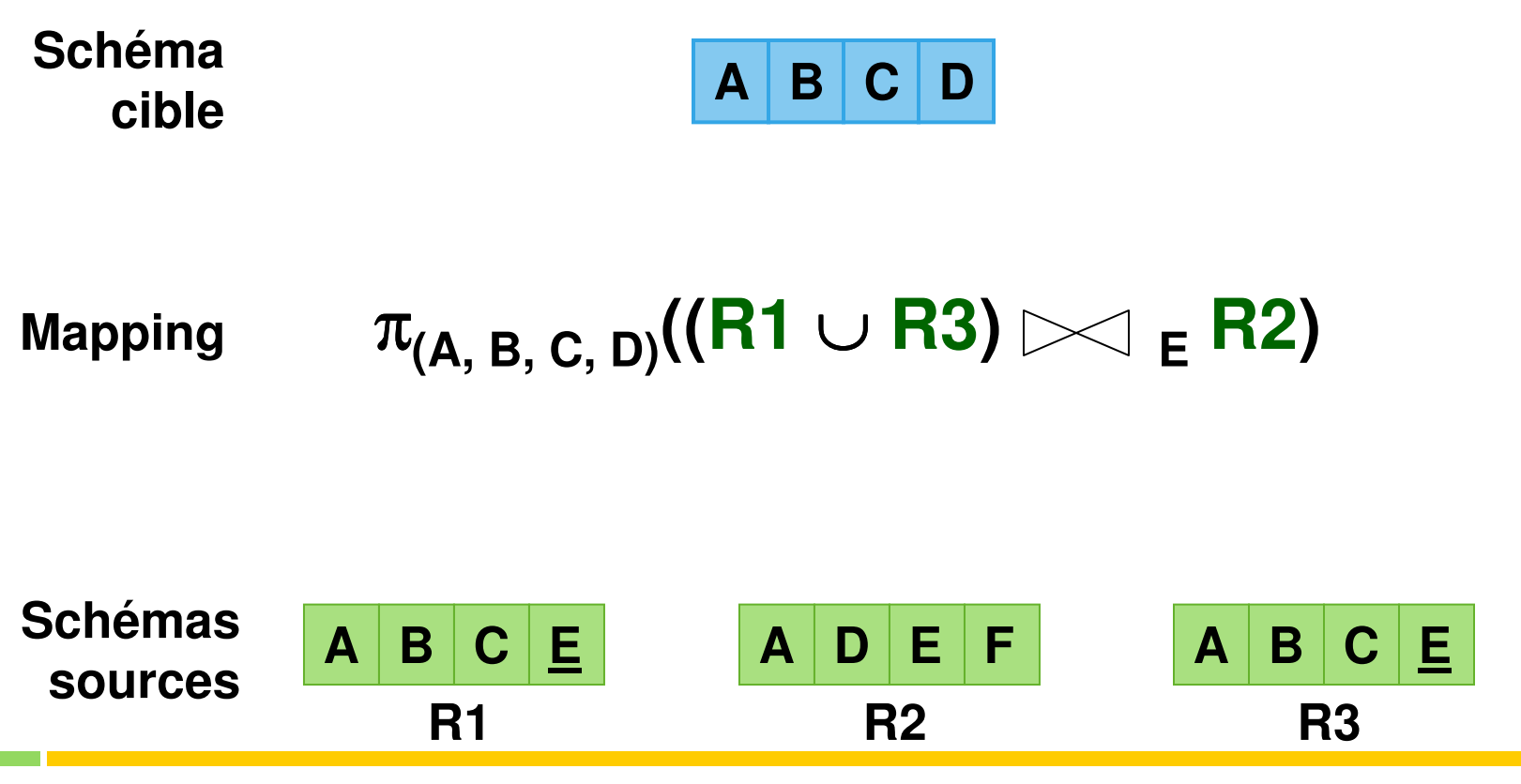

# **Problématique**

### **Création de mappings**

- Quelles sont les sources contributives permettant de dériver un mapping pour le schéma cible ?
- Si plusieurs sources peuvent être utilisées, comment les combiner ?
- S'il existe plusieurs solutions, quelle est la « bonne solution » ?

#### $\mathcal{L}_{\mathcal{A}}$ **Maintenance de mappings**

- Comment détecter les changements dans les sources ?
- **Comment redéfinir le mapping : relancer la création ou** adapter le mapping existant ?

# Notre objectif

### **Étant donné :**

- **un schéma cible**
- **Plusieurs schémas sources**
- Des correspondances sémantiques

#### **Objectif : Produire des mappings XQuery qui instancient le schéma cible**

- **Création from-scratch**
- Maintenance de mappilibrairie/auteur/id  $\simeq$  auteur

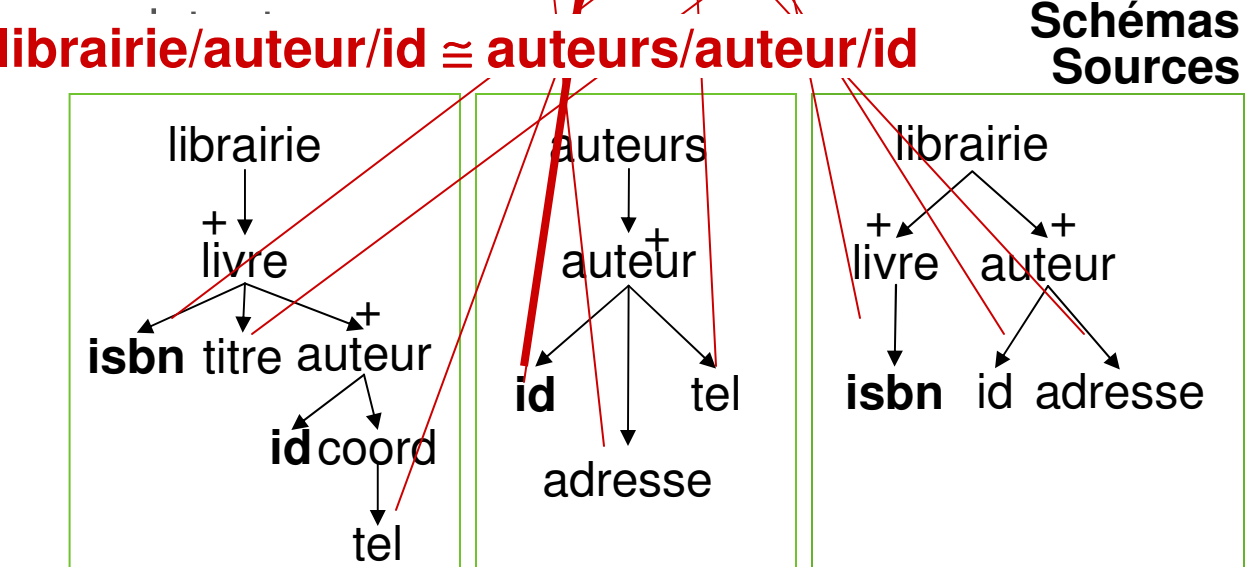

librairie

auteur

+

**Schéma**

**cible**

éditeu<mark>k isbn</mark> titre

adresse **id** tél livre

?

nom

+

# Création de mappings

### **Décomposition du problème**

- $\mathbb{R}^n$ **- Décomposition du schéma cible en sous arbres**
- Recherche de mappings permettant d'instancier chacun  $\blacksquare$ des sous arbres (mappings partiels)
- $\mathcal{L}_{\mathcal{A}}$ Génération de mappings à partir des mappings partiels

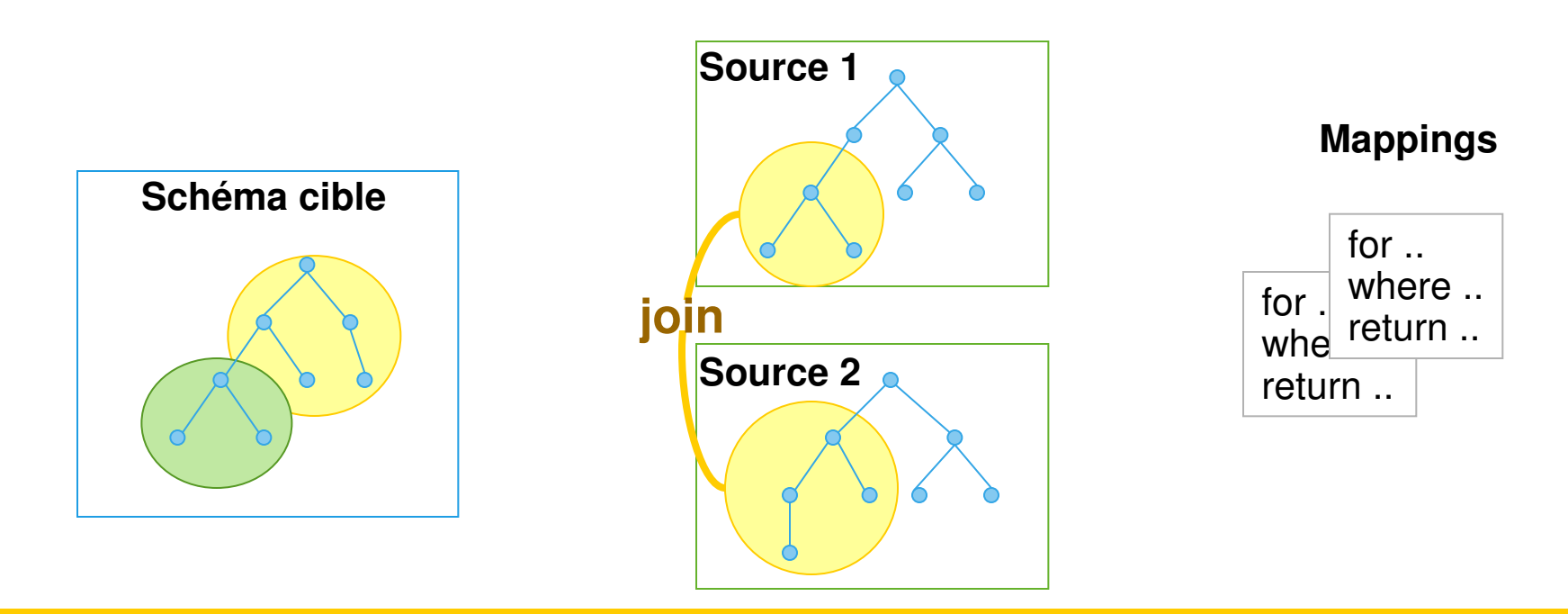

# Décomposition du schéma cible

- $\mathcal{L}_{\mathcal{A}}$  **Problématique** 
	- Granularité des sous arbres issus de la décomposition ?
	- Comment identifier ces sous arbres ?
- $\mathcal{L}_{\mathcal{A}}$  **Définition d'un sous arbre (hiérarchie d'un ou plusieurs niveaux)**
	- Le nœud racine est un élément multivalué
	- Les autres éléments sont monovalués
	- Il y a au moins un élément texte

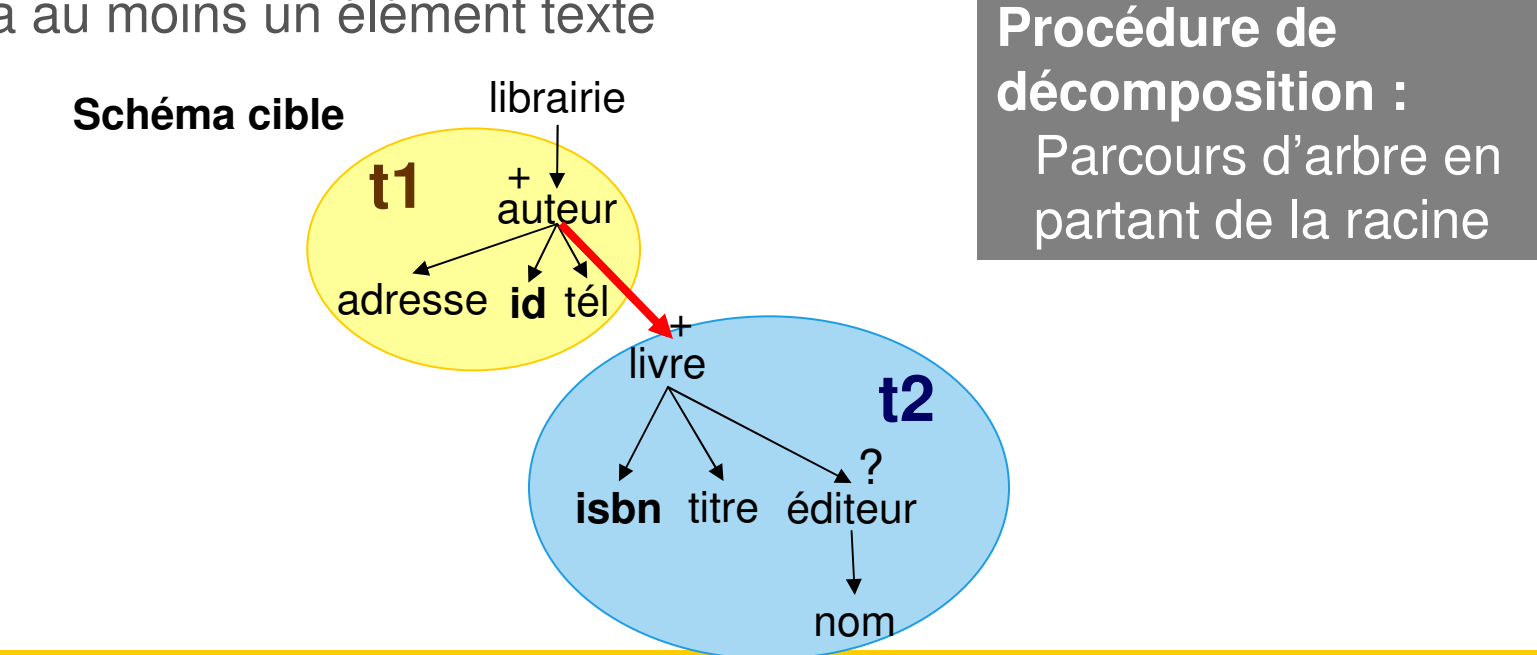

### Définition de mappings partiels

- **But : trouver des façons de dériver des instances de chaque sous arbre cible à partir des sources**
	- Quelle est la granularité d'une portion source contributive ? Comment les toutes identifier ?
	- Comment inférer les jointures permettant de les combiner ?
	- Comment construire des mappings partiels à partir des portions sources contributives et des jointures ?

# Identification de parties sources 1/2

- $\overline{\mathbb{R}}$ **Définition** – étant donné un sous arbre cible, une partie source est un ensemble d'éléments sources tel que :
	- Chacun élément est équivalent à un élément du sous arbre cible
	- Ils sont dans un sous arbre dans lequel tous les éléments sont monovalués à part la racine

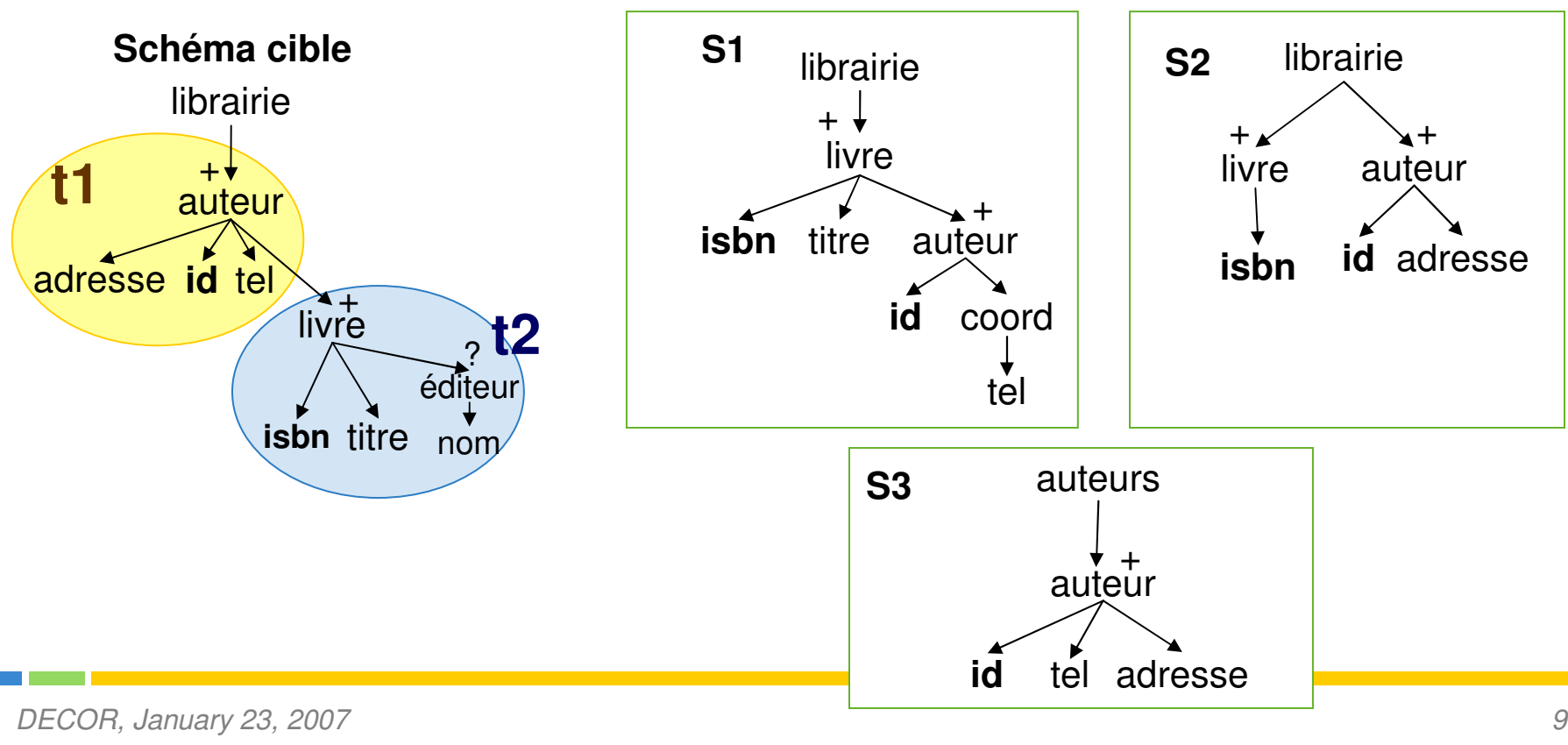

## Identification de parties sources 2/2

### **Principe**

- **Pour chaque sous arbre cible T et pour chaque source S** 
	- $\overline{\phantom{a}}$  Déterminer l'ensemble E des éléments de S équivalents à des éléments de T
	- Vérifier si chaque sous-ensemble de E est une partie source $\mathbb{R}^3$

### **Complexité**

 $\mathbb{R}^3$  Pour un sous arbre cible et une source : O(2n) n : nombre de correspondances sémantiques

# Identification de jointures 1/2

- $\mathcal{L}_{\mathcal{A}}$  **But :** inférer des jointures pour combiner les différentes parties sources
- $\mathcal{L}_{\mathcal{A}}$  Les jointures sont identifiées en utilisant les contraintes définies dans les sources

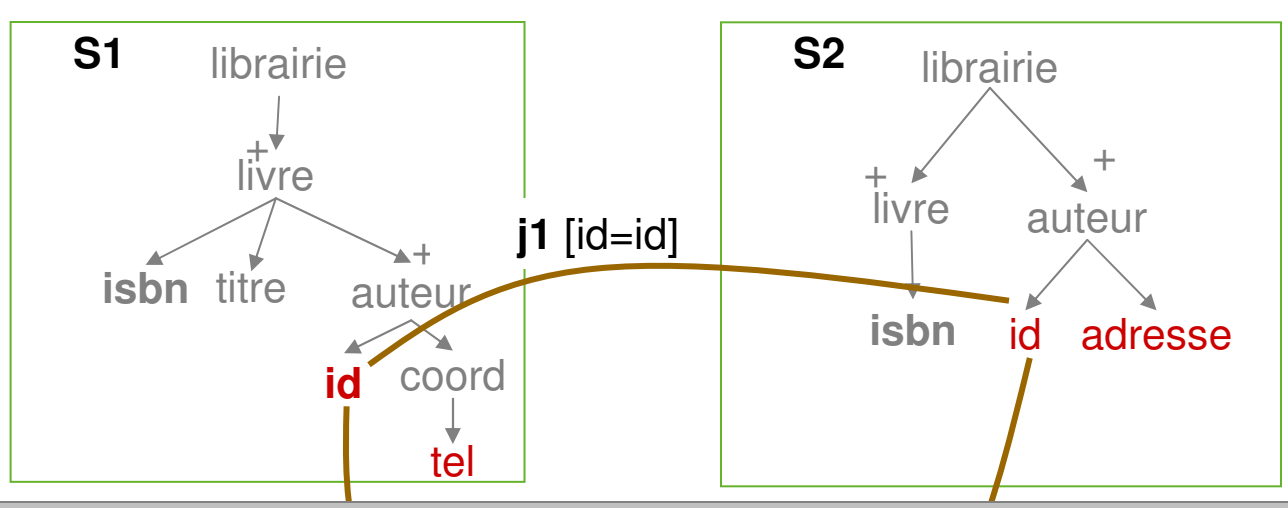

auteurs**S3**binture entre deux parties :<br>. **j2** [id=id] **Règle** : il y a une jointure entre deux parties sources de schémas différents si:

et l'un des deux éléments est défini comme une clé Il y a une correspondance entre 2 éléments de ces parties sources,

## Identification de jointures 2/2

### **Principe**

- $\mathbb{R}^3$  Pour chaque partie source
	- Pour chaque définition de clé sur un élément K
	- **Rechercher dans tous les autres partie sources un élément** K' équivalent à K
	- **Proposer une jointure pour chaque K' trouvé**

### **Complexité**

 $\mathcal{L}_{\mathcal{A}}$  Pour un sous arbre cible : O(n<sup>2</sup>) n : nombre de parties sources

# Définition de mappings partiels 1/2

### **Définition - graphe de jointures :**

- Le graphe formé par l'ensemble de jointures identifiées pour un sous arbre cible
- Chaque nœud représente une partie source
- Chaque arête représente une jointure
- **Chaque sous graphe connexe et acyclique du graphe de jointure est un mapping partiel**

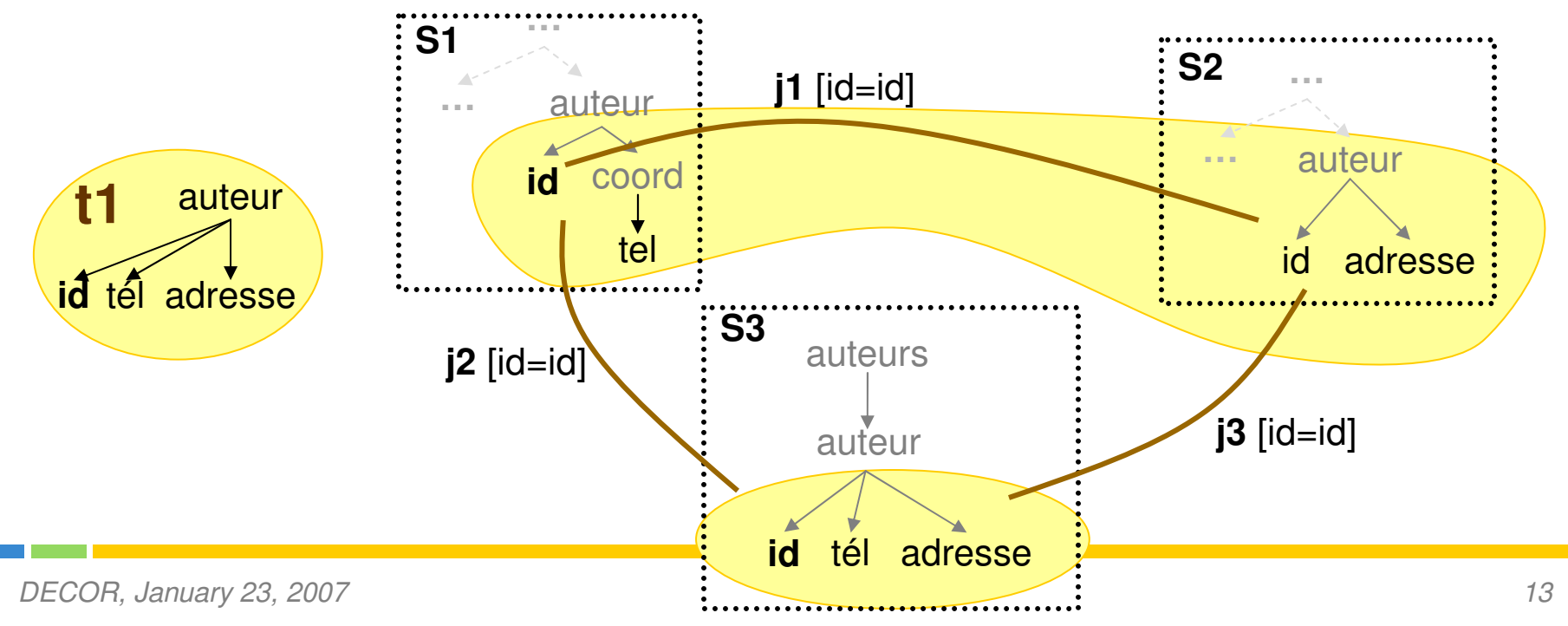

# Définition de mappings partiels 2/2

#### **Principe :**

- $\mathbb{R}^3$  Recherche de l'ensemble des sous graphes connexes et sans cycle dans un graphe
- Complexité :
	- Pour un sous arbre cible :  $O(n^p)$ n : le nombre de nœuds; p : le nombre d'arêtes
- → Rechercher les K plus petits sous graphes
- → Rechercher les K premiers

# Génération de mappings

- **Comment retrouver dans les sources les liens entre sous arbres cibles :** 
	- Le lien est contenu dans une source : il y a un lien<br>hiérarchique entre deux parties sources correspondants
	- $\mathbb{R}^3$ Le lien n'est pas contenu dans une source : recherche de jointures comme précédemment

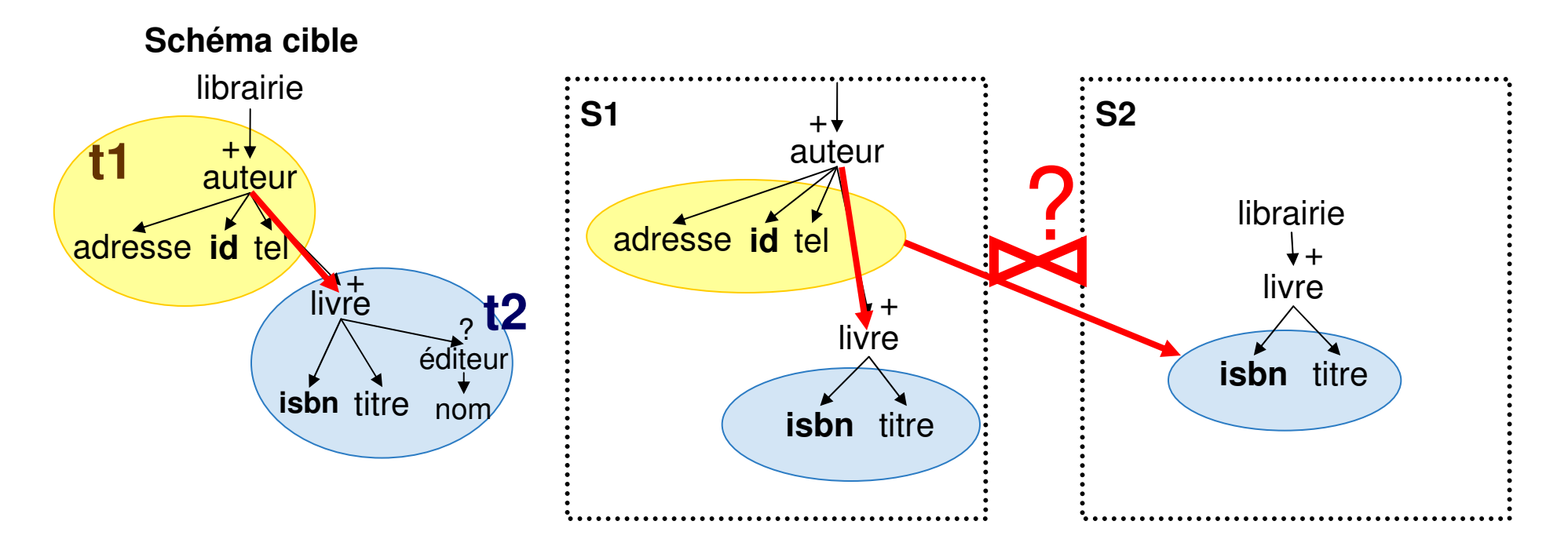

### Evaluation de performance 1/2

- $\mathcal{L}_{\mathcal{A}}$  **Les paramètres considérés ayant une influence sur les performances de la génération de mappings**
	- **Nombre d'éléments sources**
	- $\mathcal{L}_{\mathcal{A}}$ Nombre d'éléments cibles
	- $\mathcal{L}_{\mathcal{A}}$ Nombre de correspondances sémantiques
	- $\Box$ Nombre de contraintes dans les sources

#### $\mathcal{L}_{\mathcal{A}}$ **Résultats des tests d'évaluation de performance**

- $\overline{\mathbb{R}}$  18 éléments cibles – 56 éléments sources – <sup>26</sup> correspondances : 1 seconde
- 47 éléments cibles 1650 éléments sources <sup>1300</sup> correspondances : 7 minutes

### Evaluation de performance 2/2

- $\overline{\mathcal{A}}$ **Schéma cible : 47 éléments – 7 niveaux**
- $\overline{\phantom{a}}$ **50 schémas sources – 30 éléments par source**

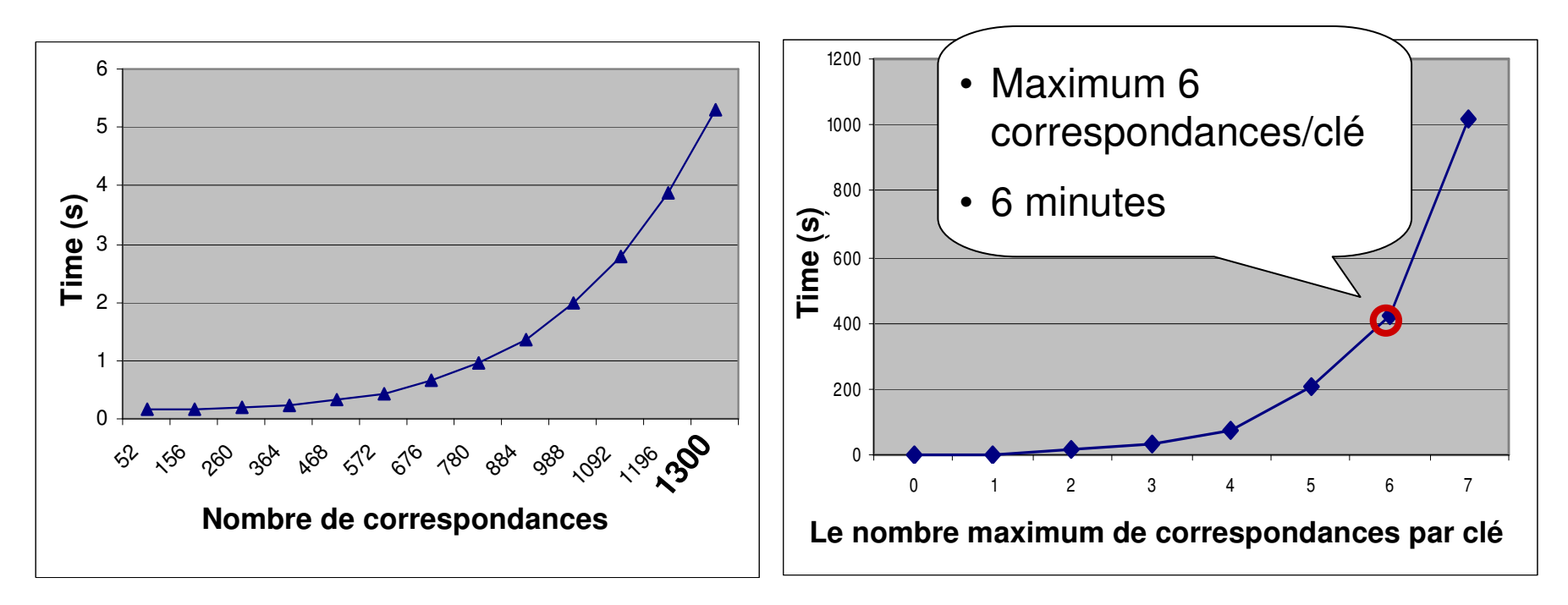

#### **Identification de jointures**

**Recherche de mappings partiels**

### Maintenance de mappings

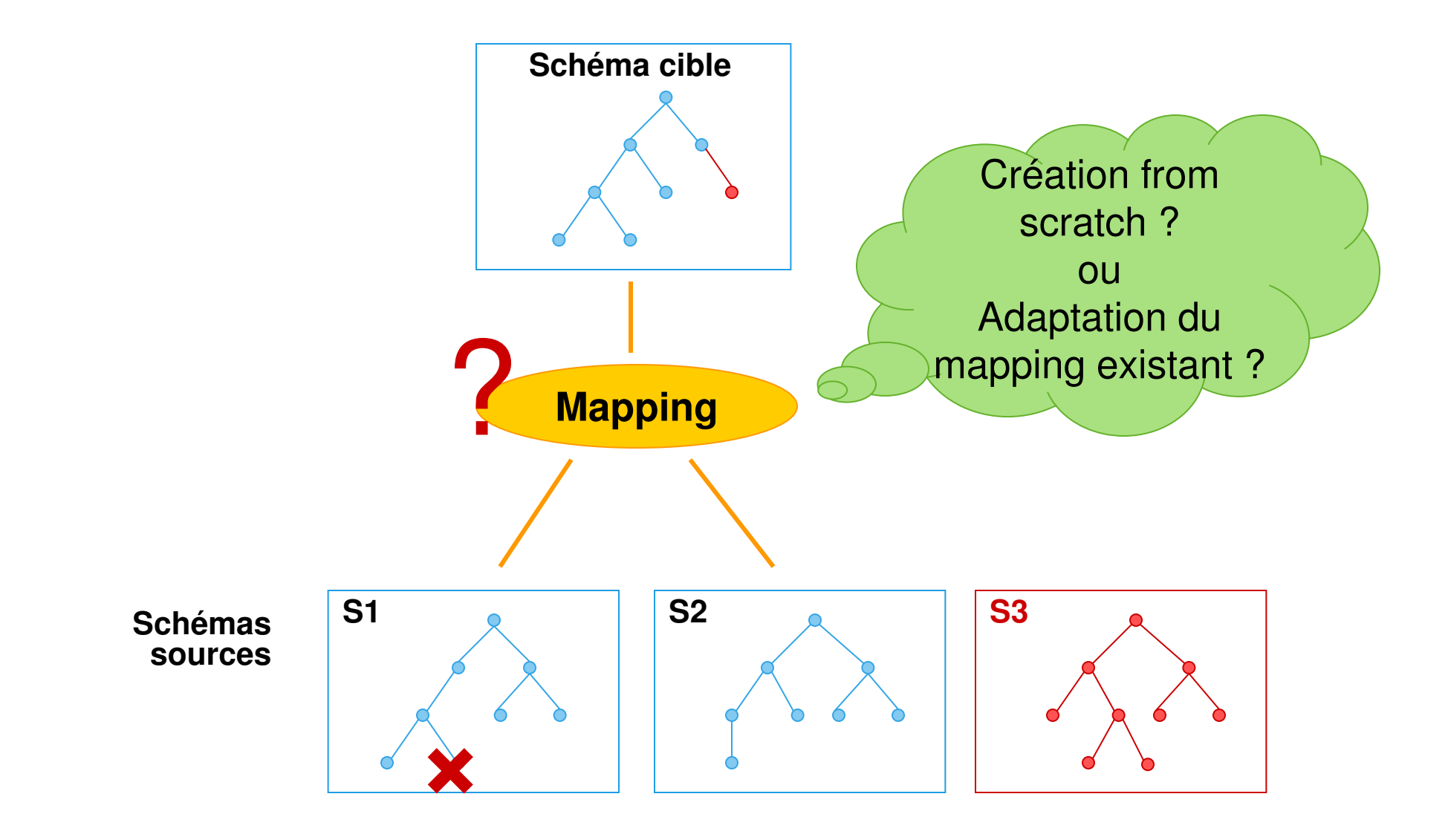

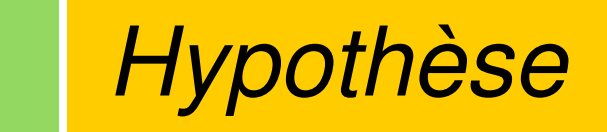

**Pattern de mappings**

**[for \$variable\_element\_binding in path ..] [where [join\_condition [and join\_condition ..]] [grouping\_condition]][return] target\_assignments**

### Effets des changements sur les mappings

- **Trouver les mappings invalidés par un changement :**
	- **E** Identifier les clauses du pattern concernées par les changements

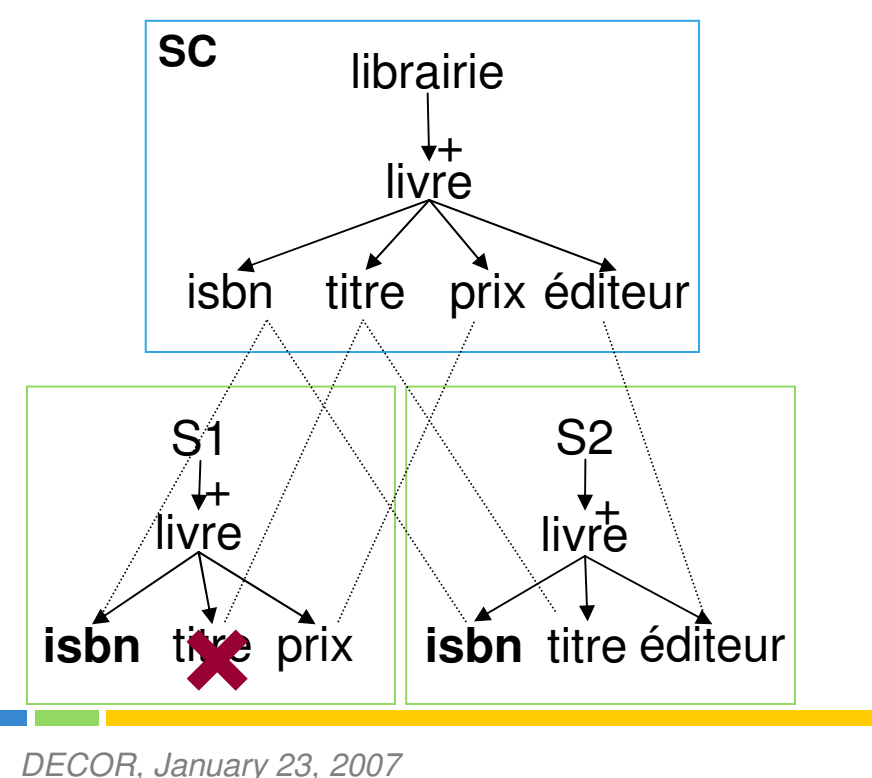

<librairie>{for \$v1 in S1/livre for \$v2 in S2/livre where \$v1/isbn = \$v2/isbnreturn <livre>{ <isbn>{data(\$v1/isbn)}</isbn>,<titre>{data(\$v1/titre)}</titre>, <prix>{data(\$v1/prix)}</prix>,<éditeur>{data(\$v2/éditeur)}</éditeur>}</livre>}</librairie>

## Actions réparatrices

**Règle** de substitution : un élément source peut être utilisé pour instancier un élément cible si:

- $\overline{\phantom{a}}$ Ces deux éléments sont équivalents
- $\mathbb{R}^3$  Il existe un élément d'une clause **for** tel que l'élément source soit mono-valué

<librairie>{ for \$v1 in S1/livre for \$v2 in **S2/livre** where \$v1/isbn = \$v2/isbnreturn <livre>{ <isbn>{data(\$v1/isbn)}</isbn>,<titre>{data(\$v1/titre)}</titre>,<titre>{data(**\$v2/titre**)}</titre>, <prix>{data(\$v1/prix)}</prix>, <éditeur>{data(\$v2/éditeur)}</éditeur>}</livre>}</librairie>

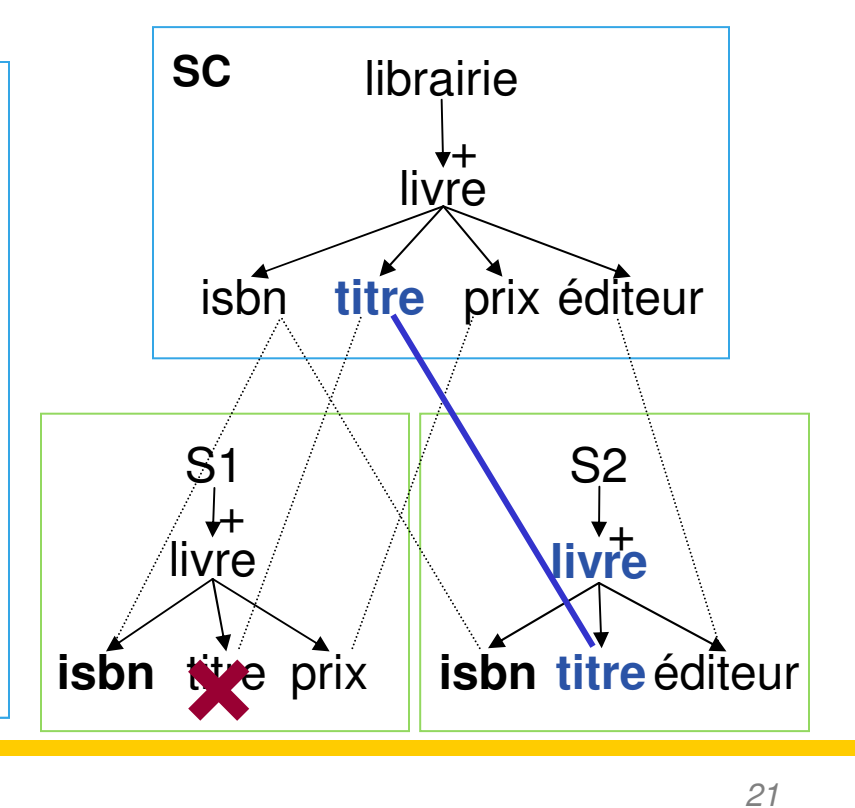

## Principe de l'algorithme de maintenance

```
Pour chaque changement CdébutPour chaque mapping Mdébutidentification_clauses_invalidées(M, C);pour chaque clause invalidée Idébutrecherche_réparation(I, C);pour chaque solution de réparation trouvée Sréparation_mappings(M, S);finfinfin
```
### Conclusion et perspectives

### **Contributions**

- Proposition d'une méthode de création de mappings et d'une approche de maintenance de mappings pour des schémas XML
- $\mathbb{R}^n$  Implémentation des algorithmes de création de mappings et évaluation des performances du système

#### $\mathcal{L}_{\mathcal{A}}$ **Perspectives**

- Prise en compte de facteurs de qualité et de préférences utilisateurs
- $\mathcal{L}_{\mathcal{A}}$ Évaluation de performance de la maintenance mappings
- $\mathbb{R}^3$ Détection de changements sources